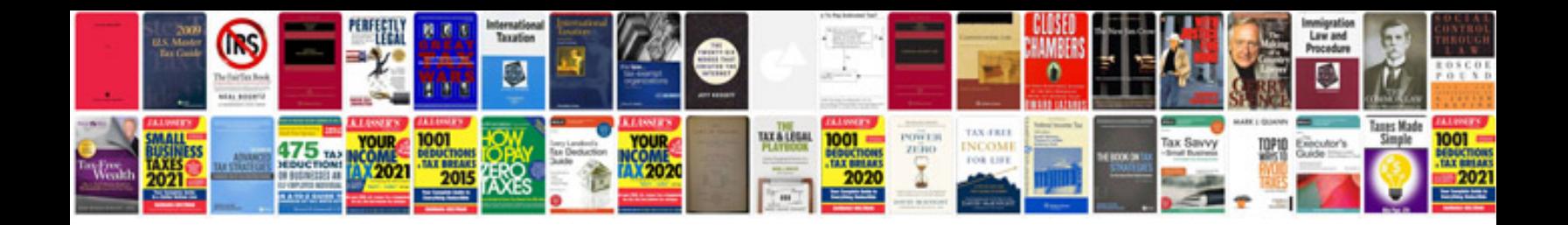

**Pontiac g6 starter solenoid**

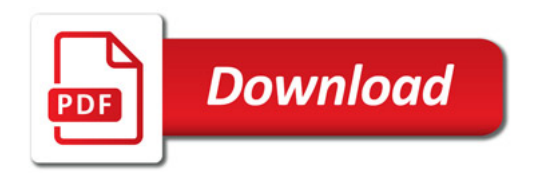

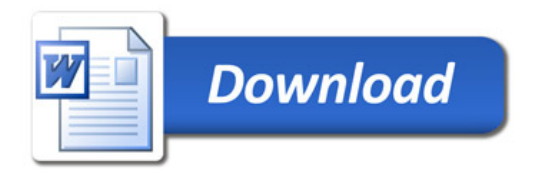